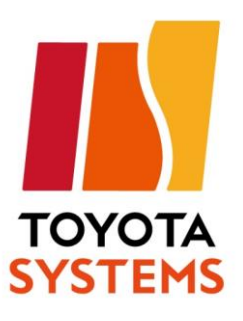

# **Introducing D.e-Express**

Ver.3.4

**20XX/XX/XX**

**TOYOTA SYSTEMS CORPORATION**

Ⓒ TOYOTA SYSTEMS CORPORATION All Rights Reserved.

## **Index**

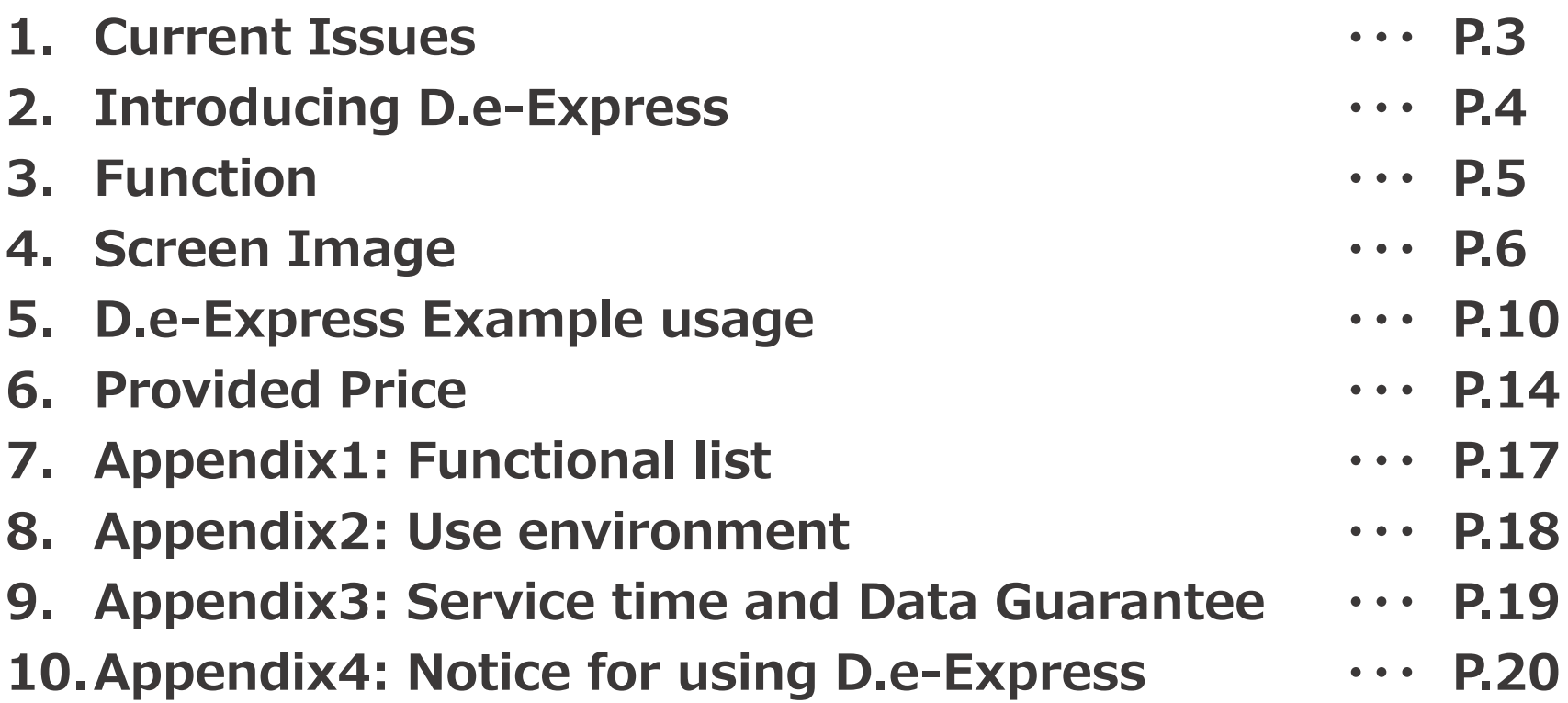

## **1.Current Issues**

## **Do you have a solution for the following circumstances?**

#### **■Troublesome Circumstances ■The Ideal State**

- ・Difficult to maintain multiple EDI services for each business connection.
- ・Range delay occurs when transferring data overseas.
- ・ Need to send large capacity data, but dividing data takes time.

- ・**No need to use separate systems** for multiple manufacturers and industries !
- ・**Stress free operation** even when transferring data overseas !
- ・**Send 100GB data with one transaction.**

# **TOYOTA SYSTEMS provides the solution with our data transfer service "D.e-Express"**

## **Cloud (SaaS) type data transfer (Web EDI) service**

Global Data Transfer Service provided with "Low Cost" and "Large Capacity" Not limited to Manufacturer or Industry.

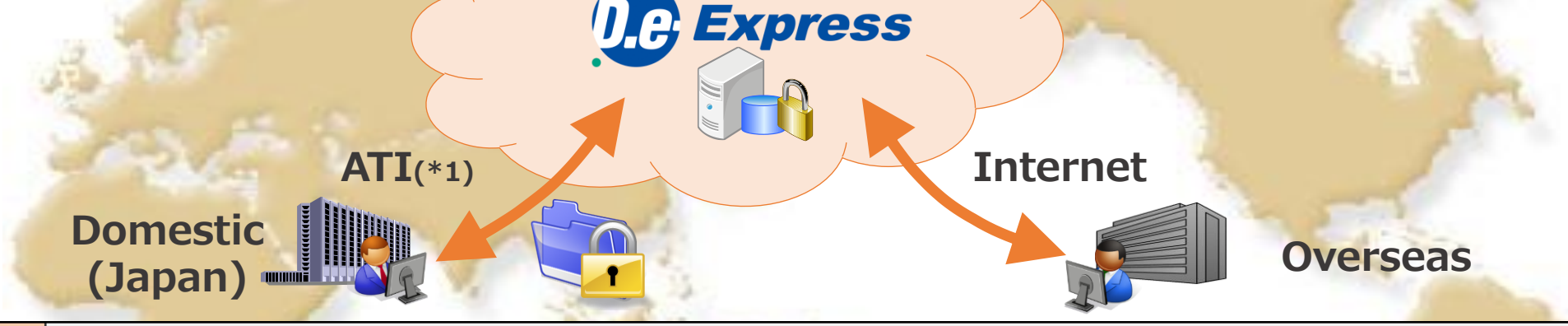

**Data Center (D.e-ComⅡ)**

#### **Can be used with Internet connection all around the world with security measures in place**

- High speed communication technology applied.
- Communication encryption and data encryption technology applied.

#### **Send large capacity data without dividing the data.**

● Able to send large capacity data over 2GB with one transaction

#### **Can easily send data to users that are not registered to the service.**

●Able to send data to users that are not registered. (Has limitations in function)

#### **Reasonable price setting**

- ●Charged by registered ID numbers. (\* To use over 100GB/month required a paid option.)
- Service fee is charged to the company which sends data (Owner of the service)

## **3.Function**

**With multiple function, D.e-Express can be used in various seens !**

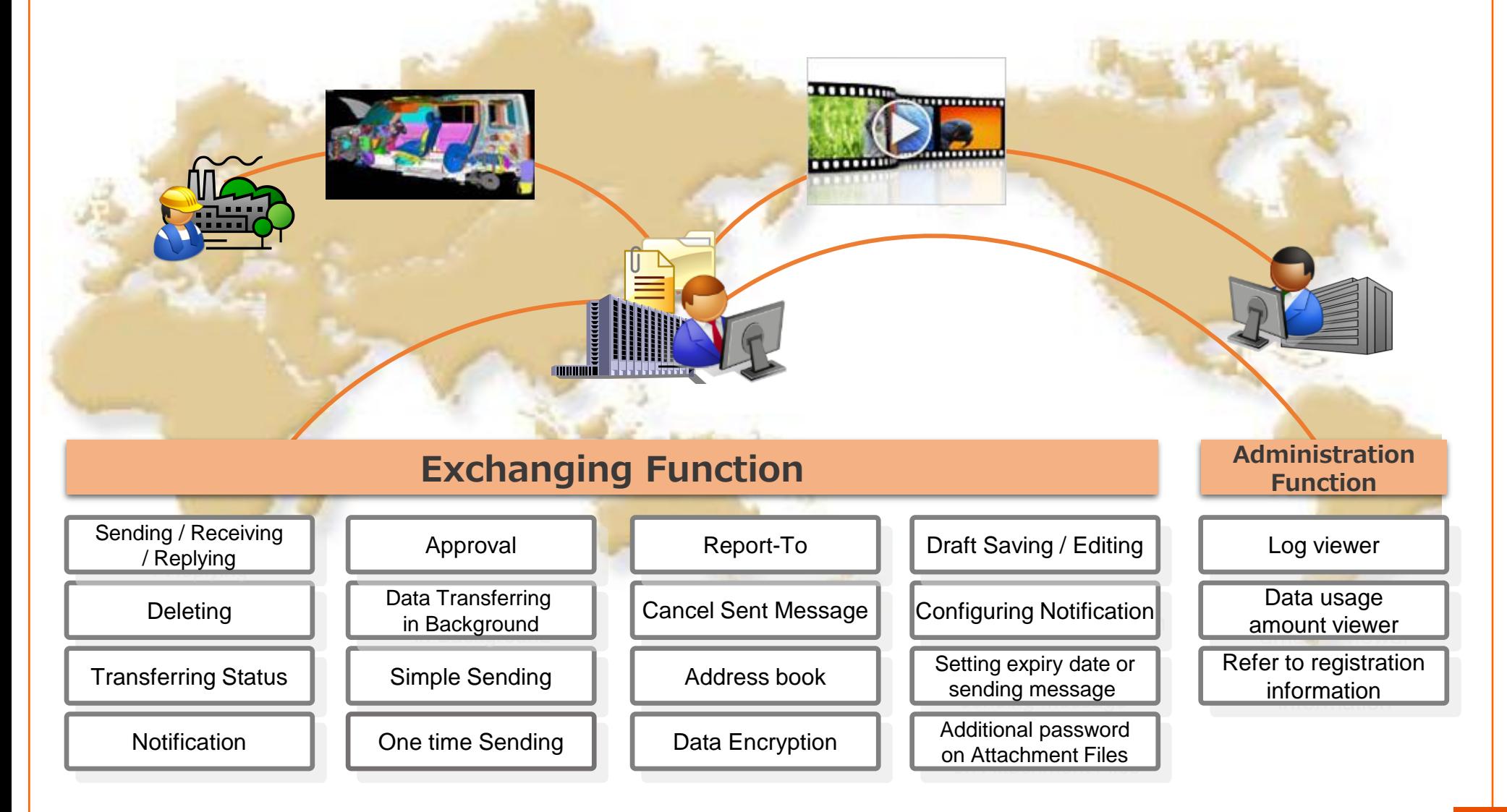

## **4.Screen Image 1/4 (Main Screen)**

## **Intuitive interface similar to Web e-mail !**

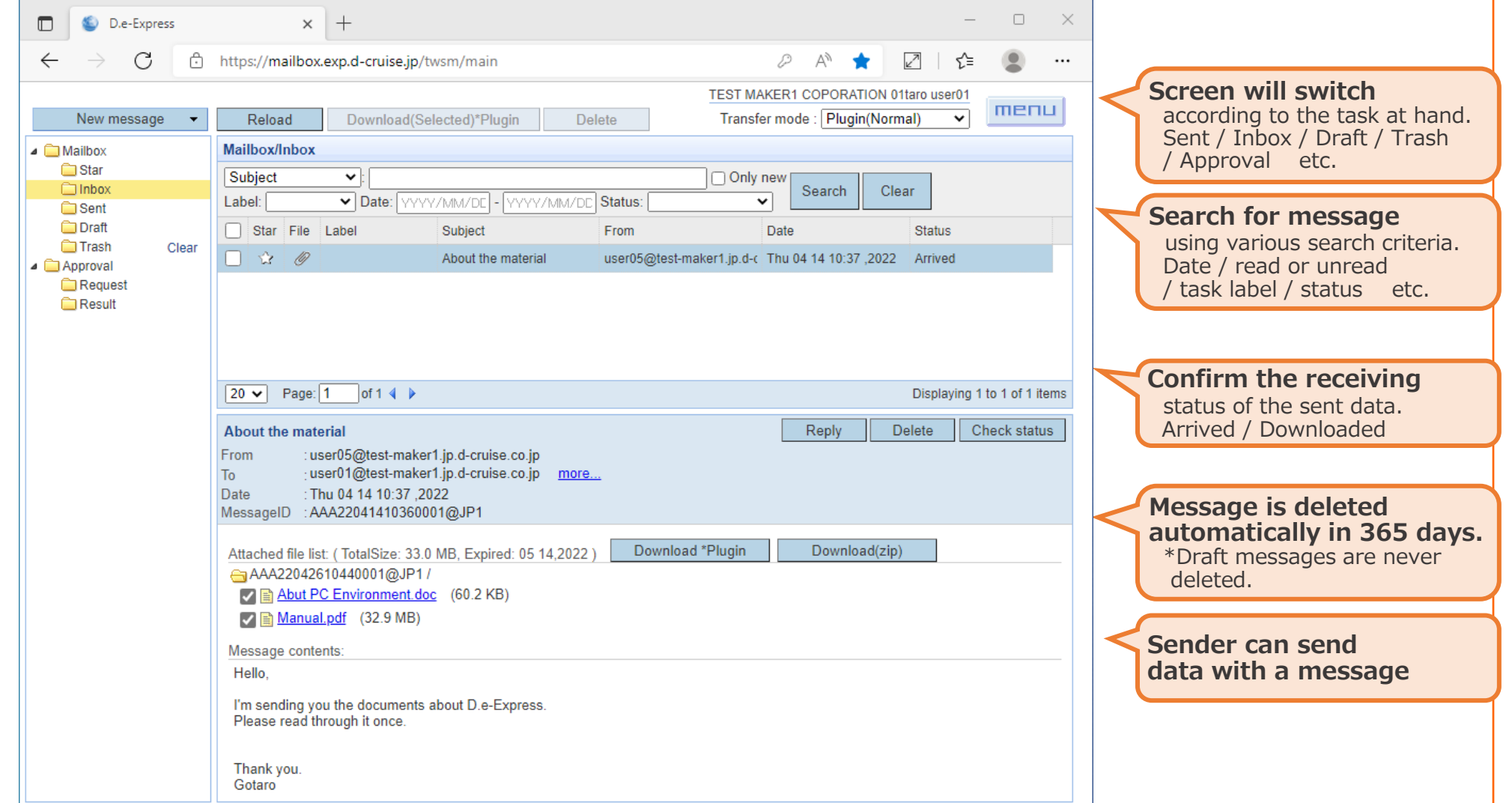

Ⓒ TOYOTA SYSTEMS CORPORATION All Rights Reserved. **6**

## **4.Screen Image 2/4 (Send Screen 1/2)**

**The sending operation is similar to e-mail, making it easy to expand multiple to users**

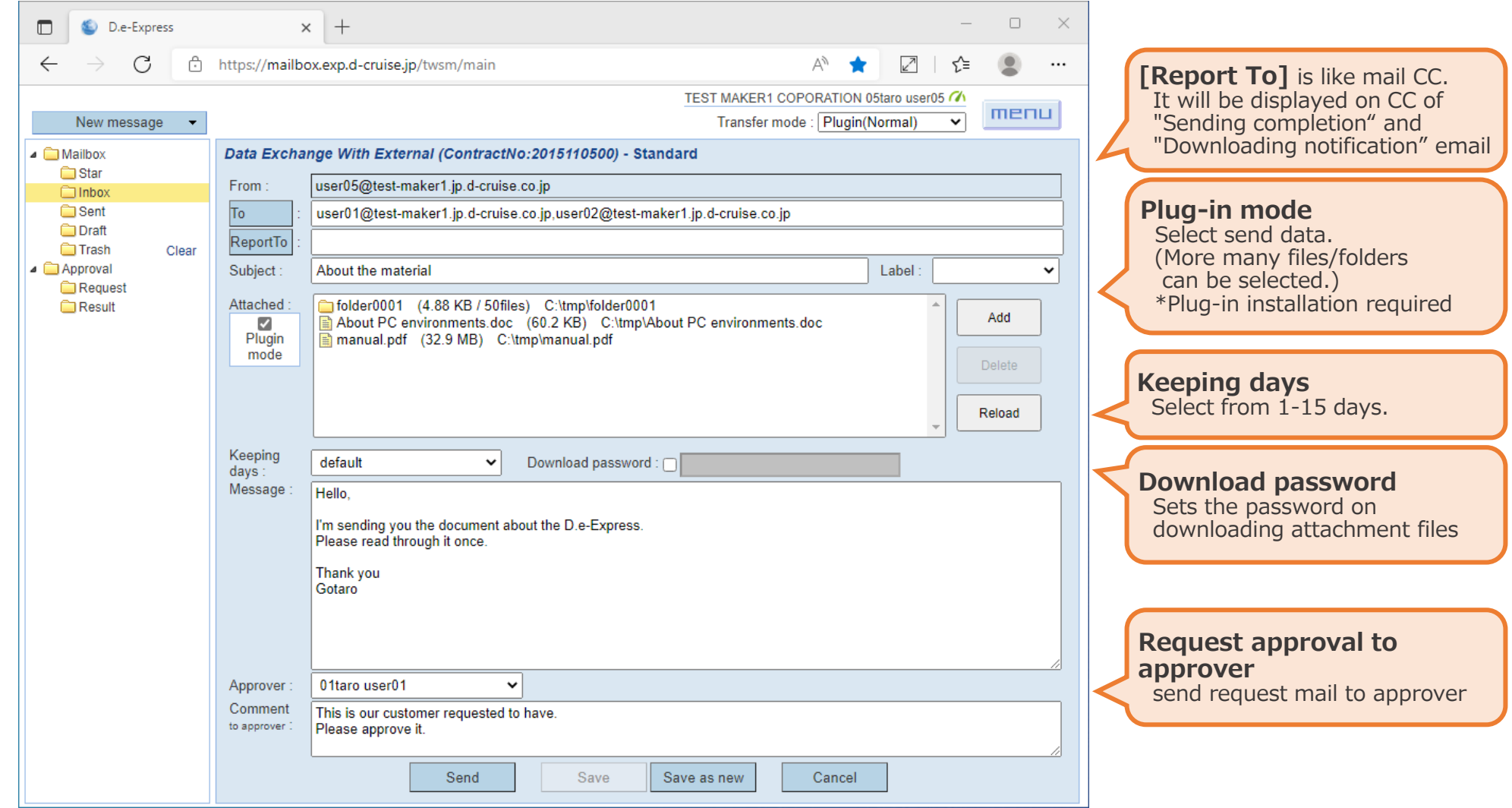

## **4.Screen Image 3/4 (Send Screen 2/2)**

**The sending operation is similar to e-mail, making it easy to expand multiple to users.**

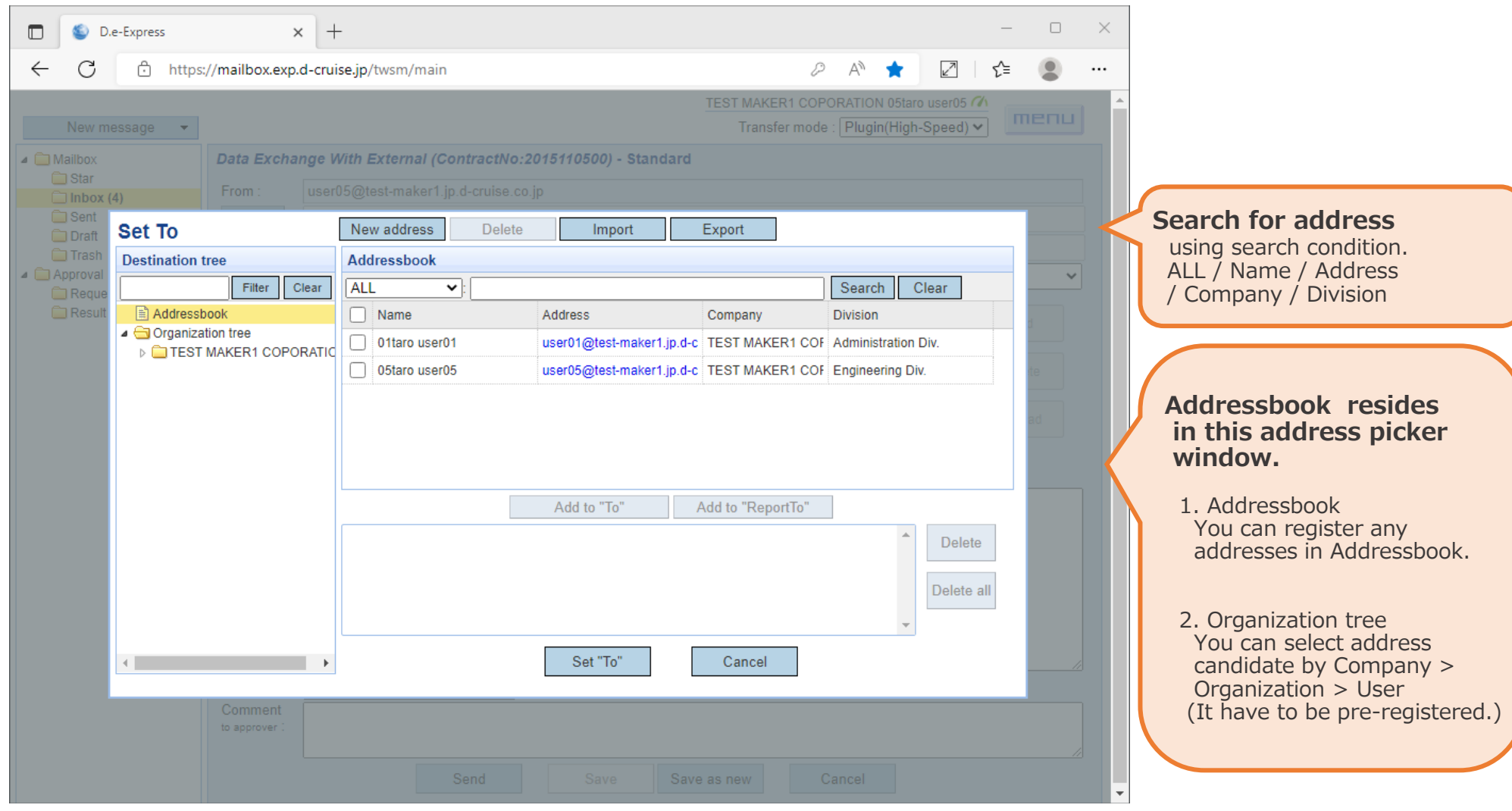

## **4.Screen Image 4/4 (File Transfer Manager Screen)**

- **- Able to perform other operations when sending and receiving data**
- **- Automatically retry when communication error occurs**

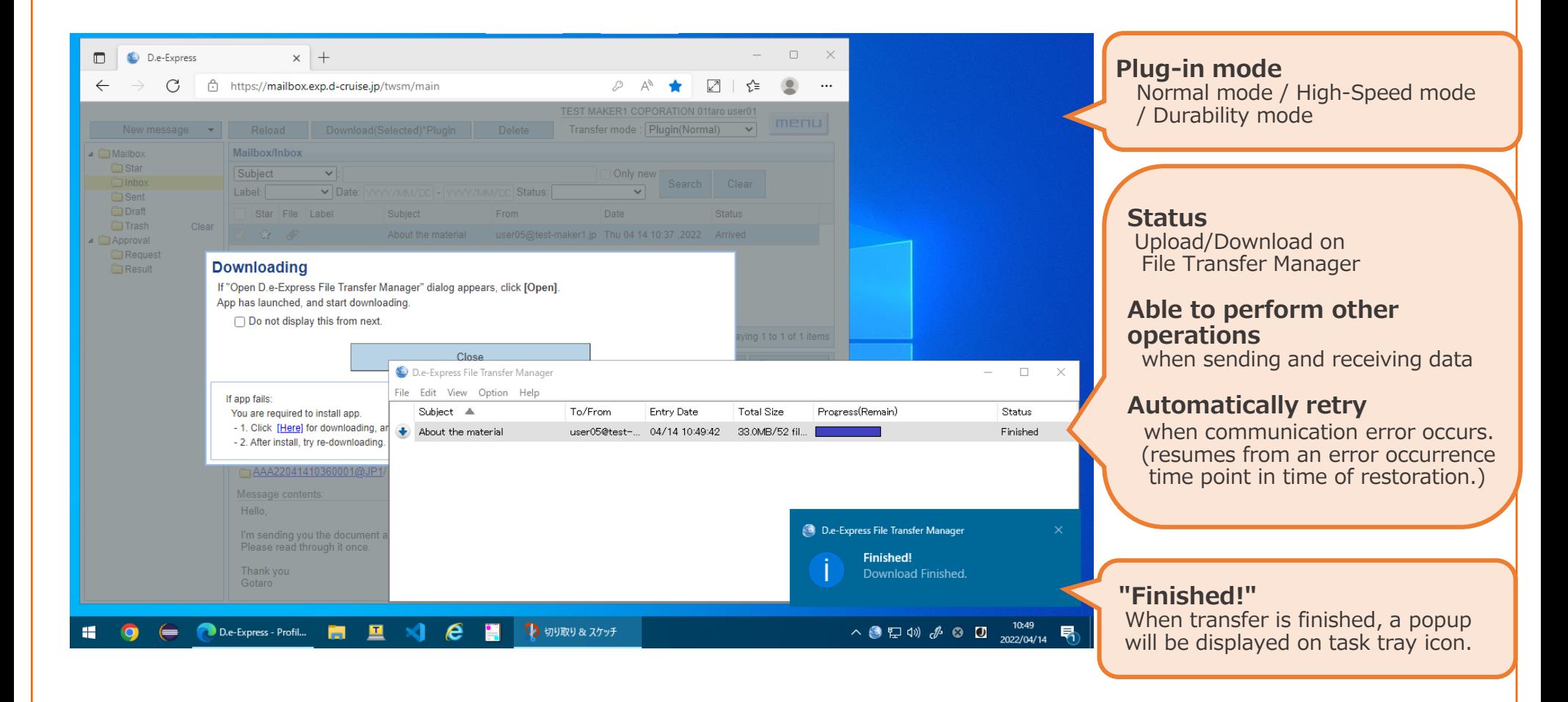

## **5.Example usage 1/4 Easy to send large capacity CAD data !**

## ■Issues

・Need to reduce cost in making media (DVD etc.) and sending by postal service , large capacity CAD data which is over 100MB.

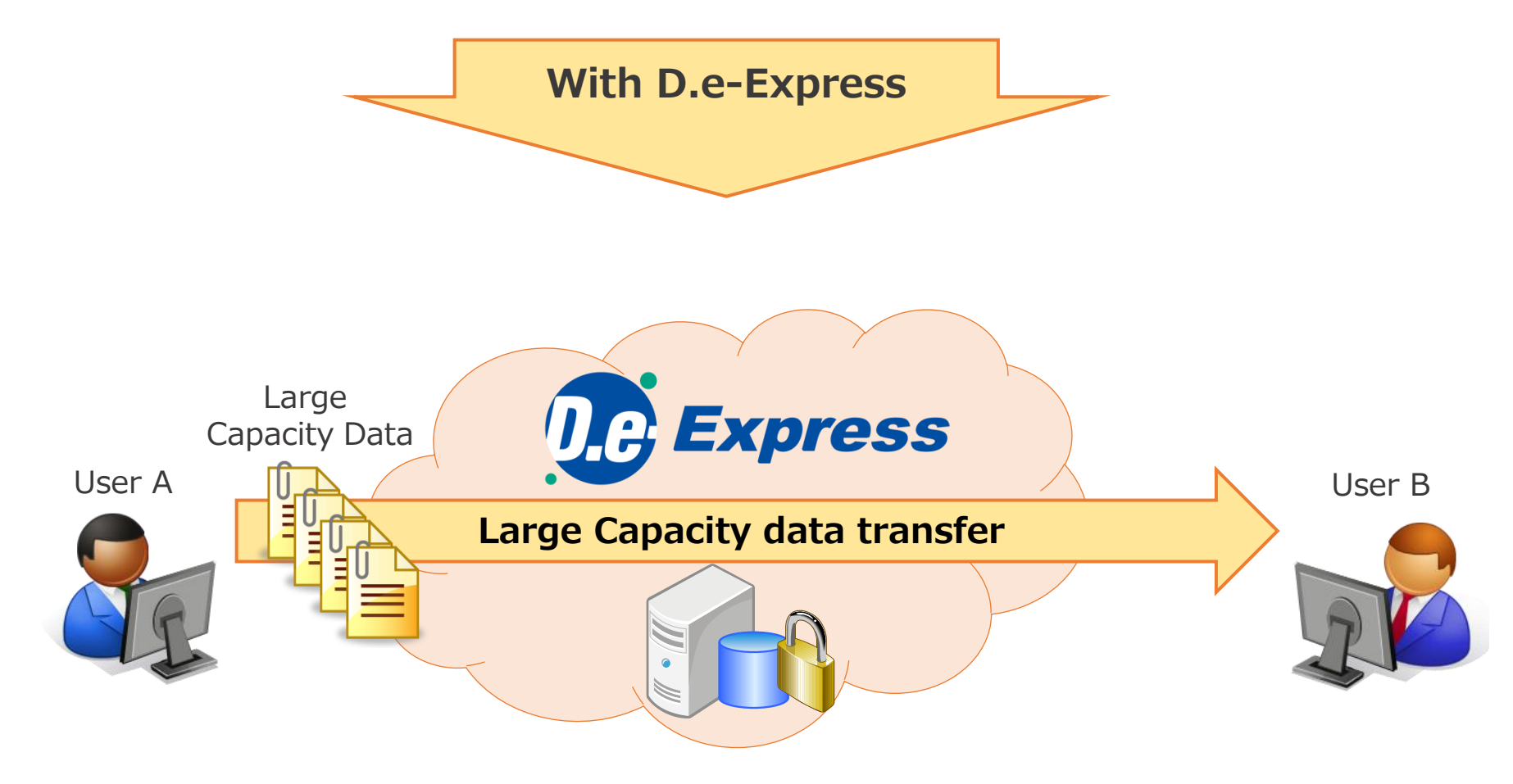

## ■Issues

・Sending reports from each sales branch to head office by e-mail? There are risks of information leakage, because by using normal e-mail there is a possibility that the sender will mistake addresses or attached data.

・To keep security levels high there is a need to put a password on each data.

### **With D.e-Express**

## ■**After**: Reduce risks of information leakage when transferring confidential data!

・Only the addresses that are registered before hand are displayed as limited destinations and with the approval function, you can double check to prevent mistakes when sending data. ・With the combination of communication encryption and data encryption, secure data transfer is possible without setting a password.

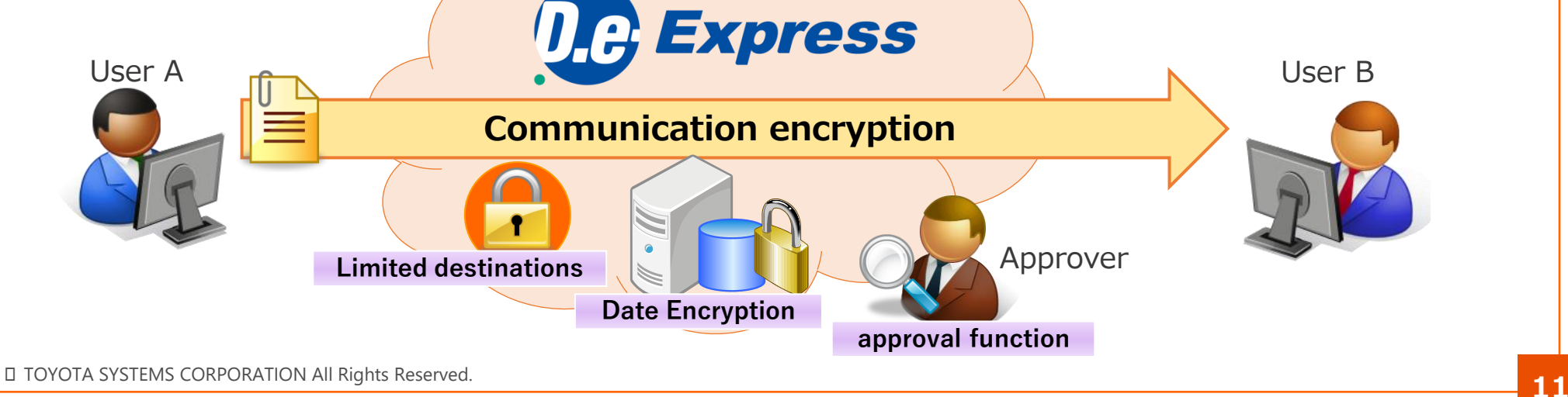

## ■Issues

・Need to send parts specification data right away to a partner which hasn't applied to a data transfer service, and had to wait for a while till they applied and started the transfer service.

## **With D.e-Express**

## ■ **After: Able to transfer data at the right time !**

・Able to transfer data at the right time, because even when your partner is not registered to the service you can send them data right away.

・For partners that you don't send data often, there is no need for them to register to the service to receive data.

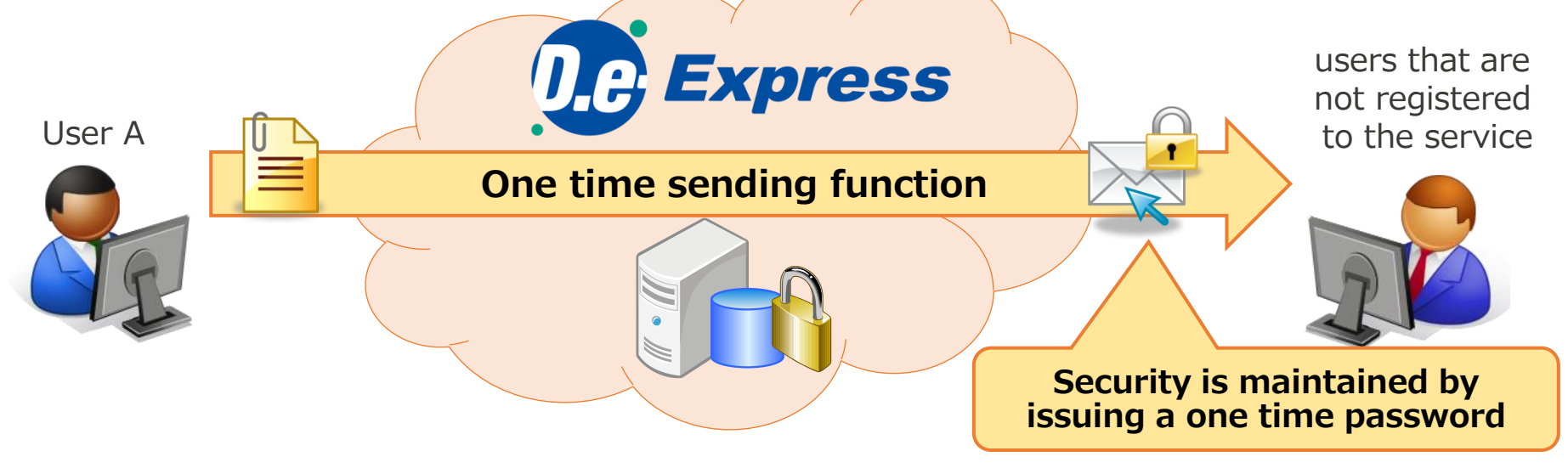

## **5.Example usage 4/4 Speedy with overseas !**

## **\*Option**

### ■Issues

- ・Sending merchandise catalogs or analysis data to oversea branches (Europe) with file servers takes too much time.
- ・Sometimes the communication cuts off in the middle of transmission, so there was a need to retry transferring data.

**With D.e-Express**

## ■ **After: Able to shorten lead time of transferring data to global branches!**

・With "High Speed Function" you are able to transfer data with speed.

\* Plug-in installation required.

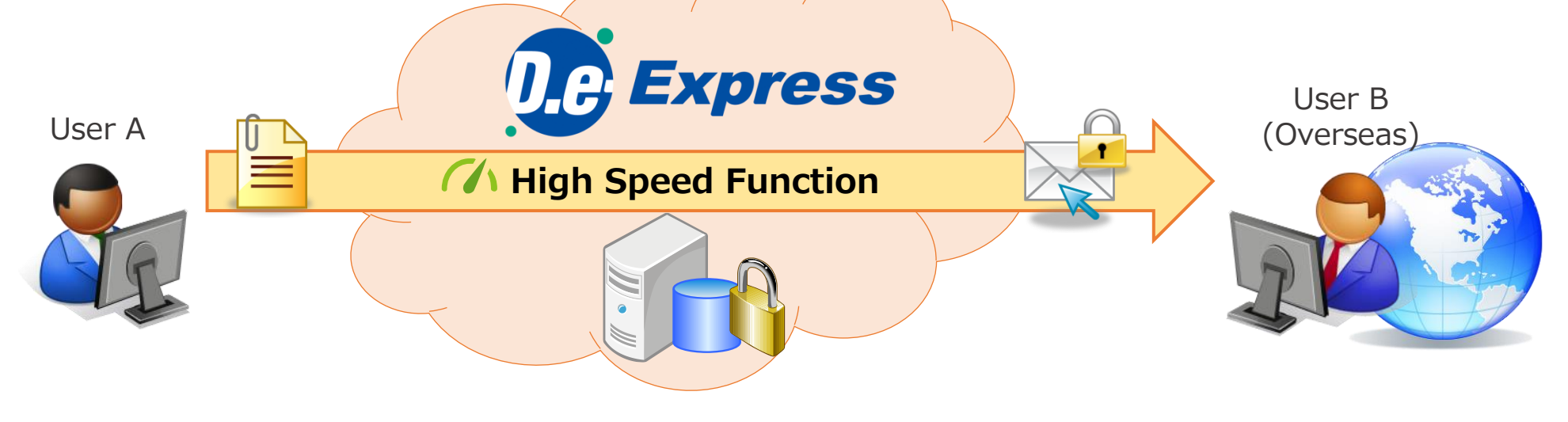

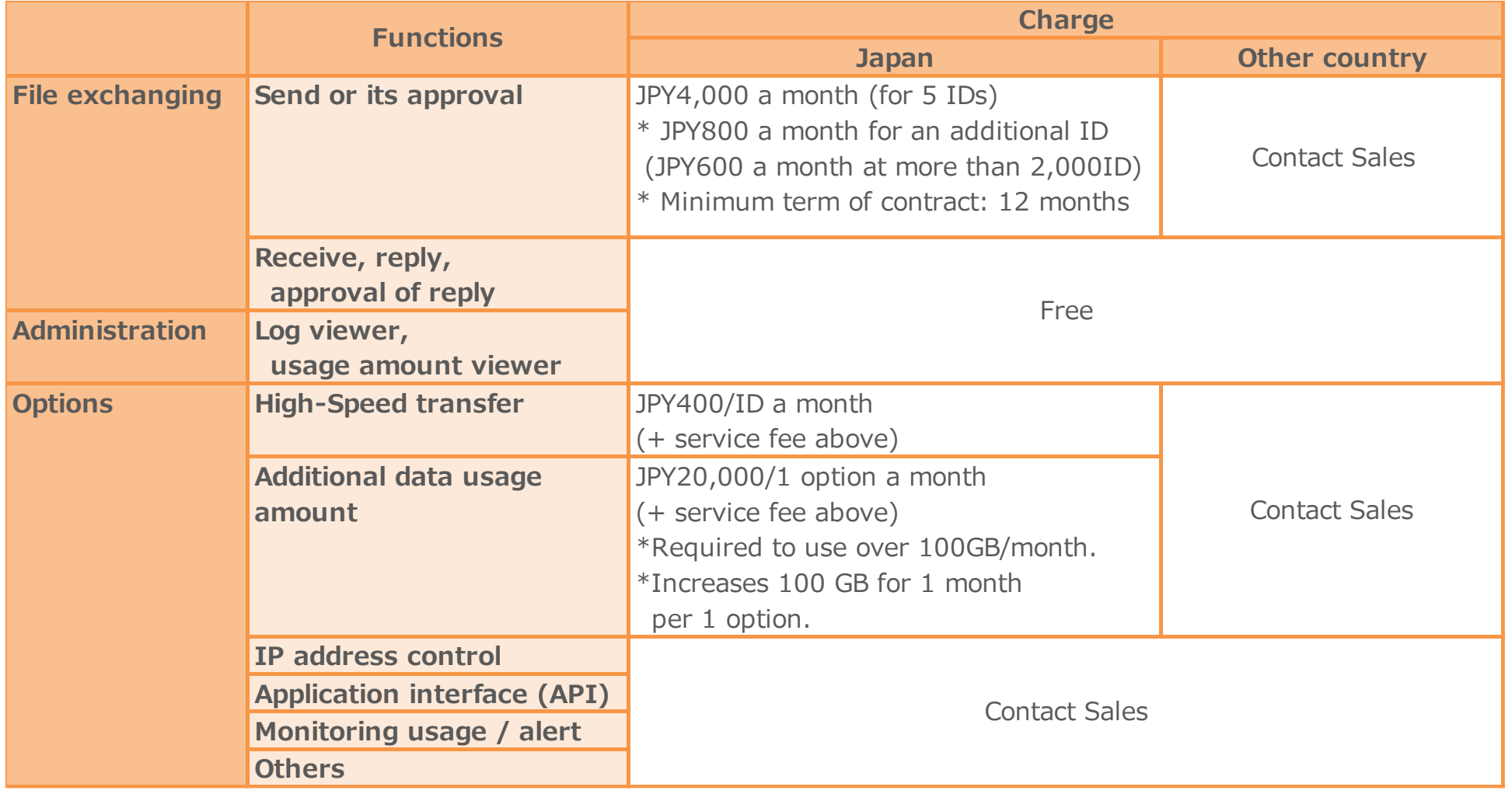

## **6.Provided Price 2/3 Policy of which side pays the fee**

**Requesting Company (Service Owner side) will be the contract company, and will pay the fee for the service.**

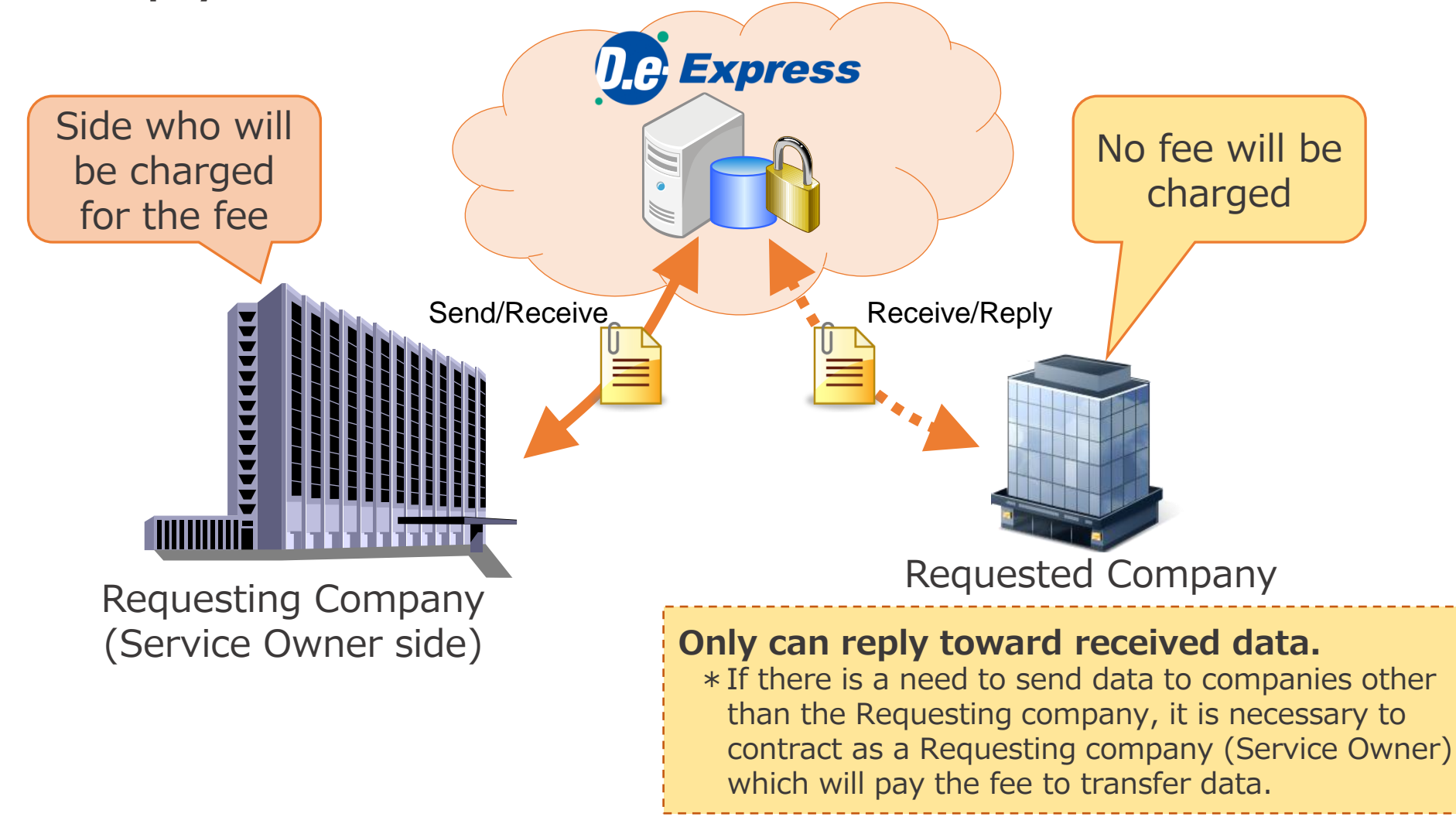

## **6.Provided Price 3/3 IDs that are subject of charge**

**The registered number of IDs that are subject of charge will be charged to the Requesting Company (Service Owner side) weather or not they are used.**

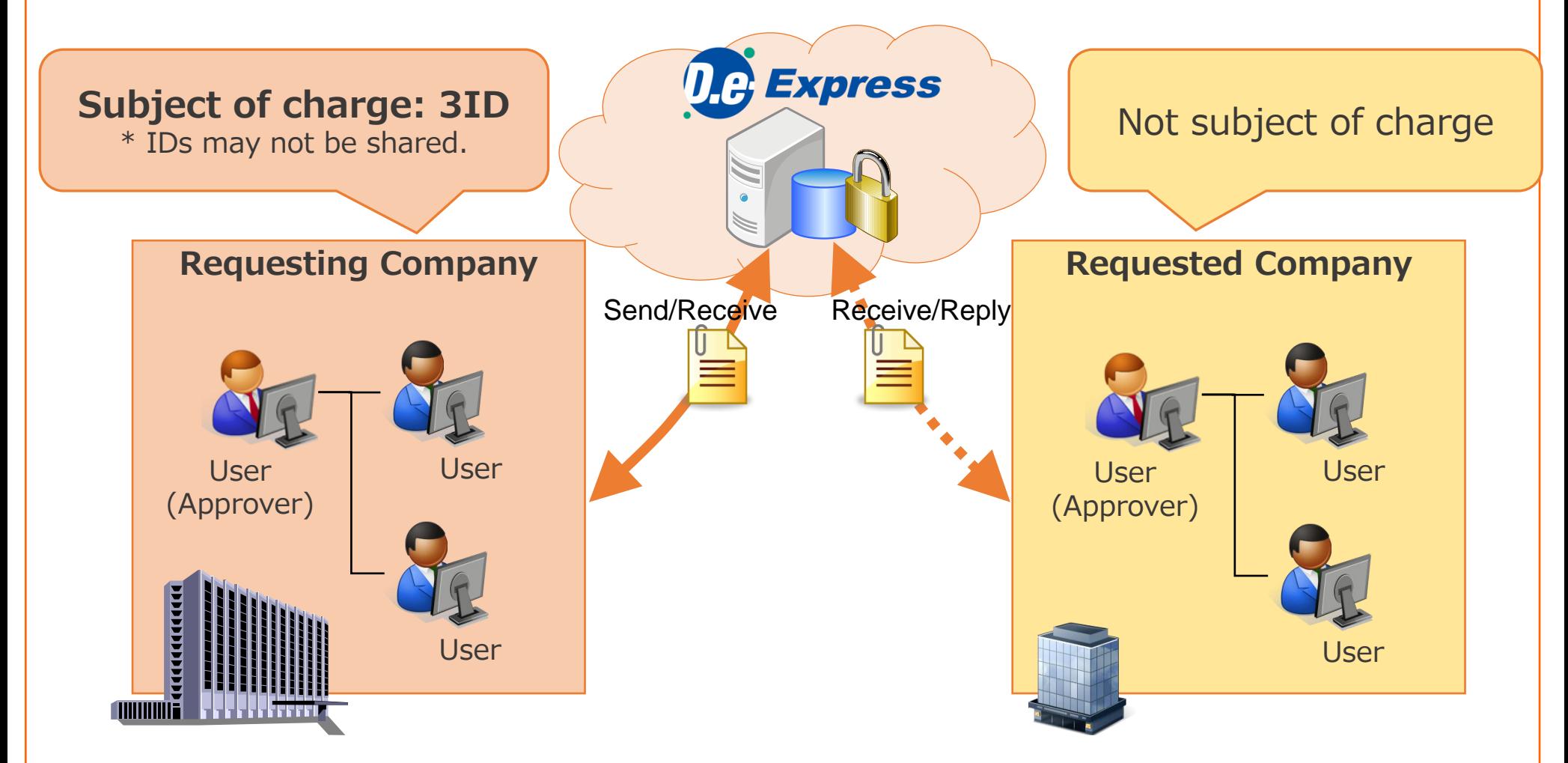

## **Appendix1.Function List**

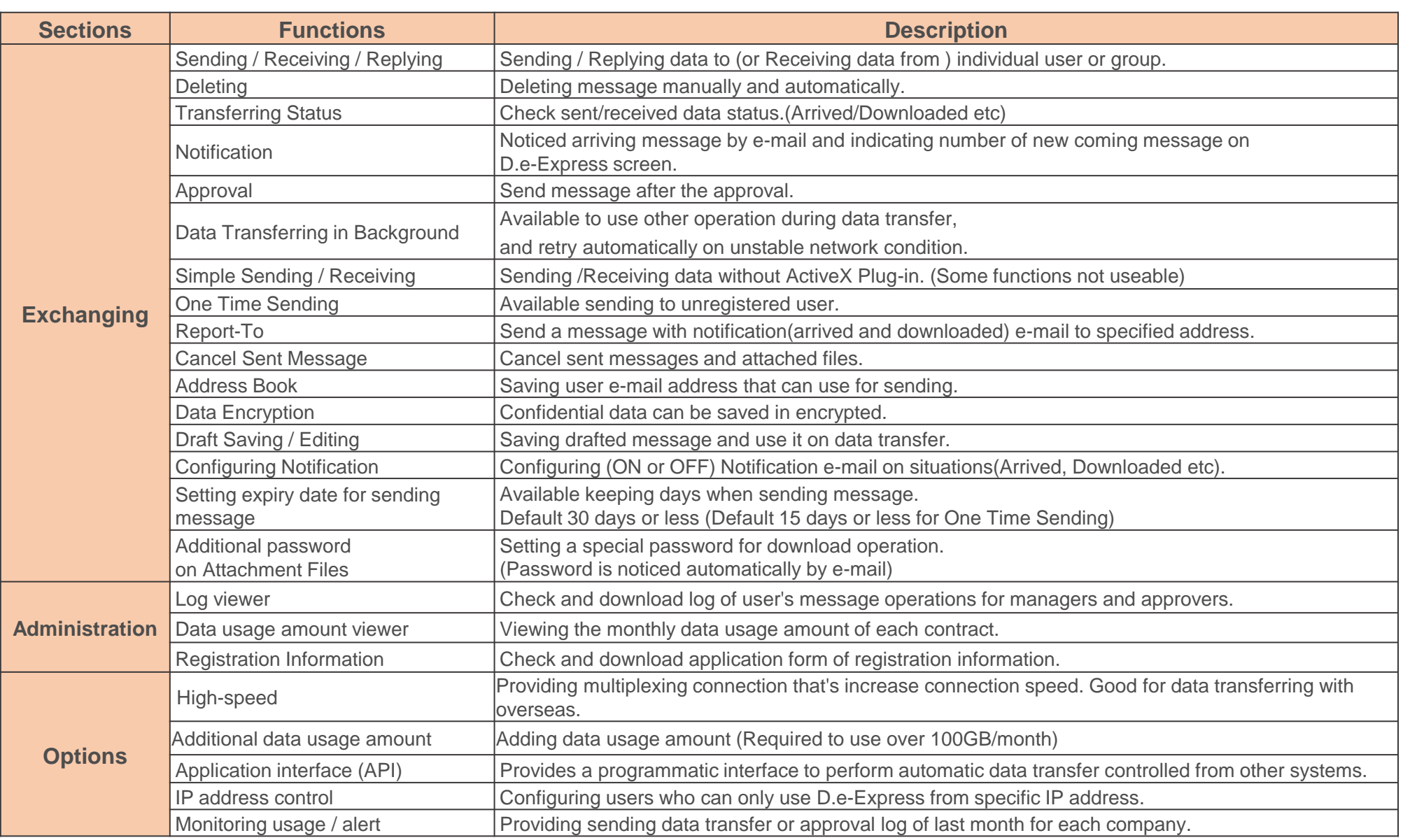

Ⓒ TOYOTA SYSTEMS CORPORATION All Rights Reserved. **17**

## **1) Connecting Network**

D.e-Express is able to be used with All Toyota Intranet or Internet.

## **2) OS/Browser**

The environment<sup> $(*1) (*2) (*3)$ </sup> where the Service operations were confirmed is as follows.

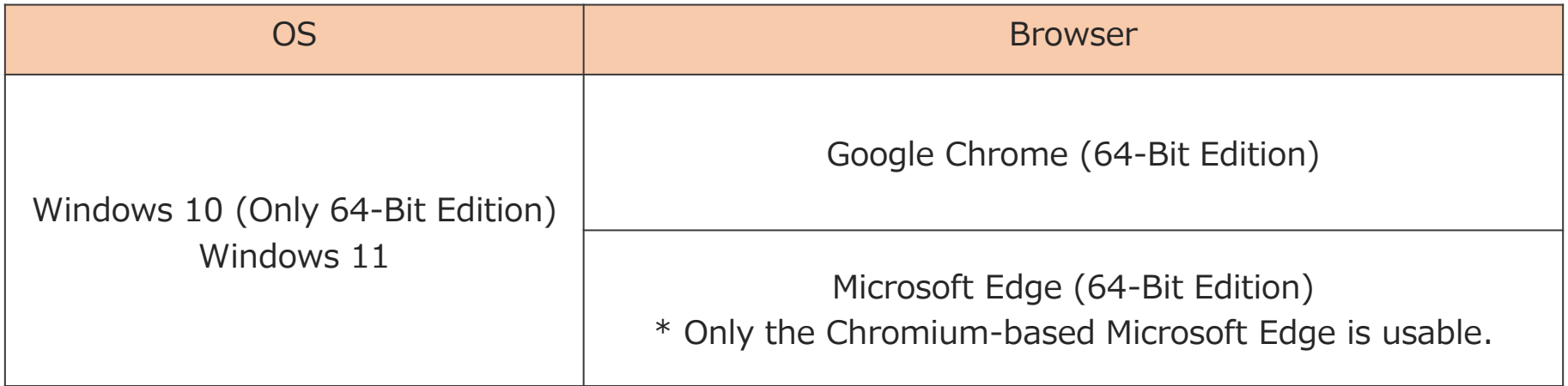

Note: The environment above is subject to change in relation to the version upgrade of the Service, the support conditions of the OS / browser manufactures, etc.

- $(*1)$  : In some case, the Service cannot be used in your environment.
- (\*2) : In order to use all the functions of the Service, it is necessary to use the D.e-Express plug-in installed.
- (\*3) : In case that it is difficult to install the plug-in due to conveniences of the PC environment or the like, you can send / receive data by using the Simple Sending/Receiving function.

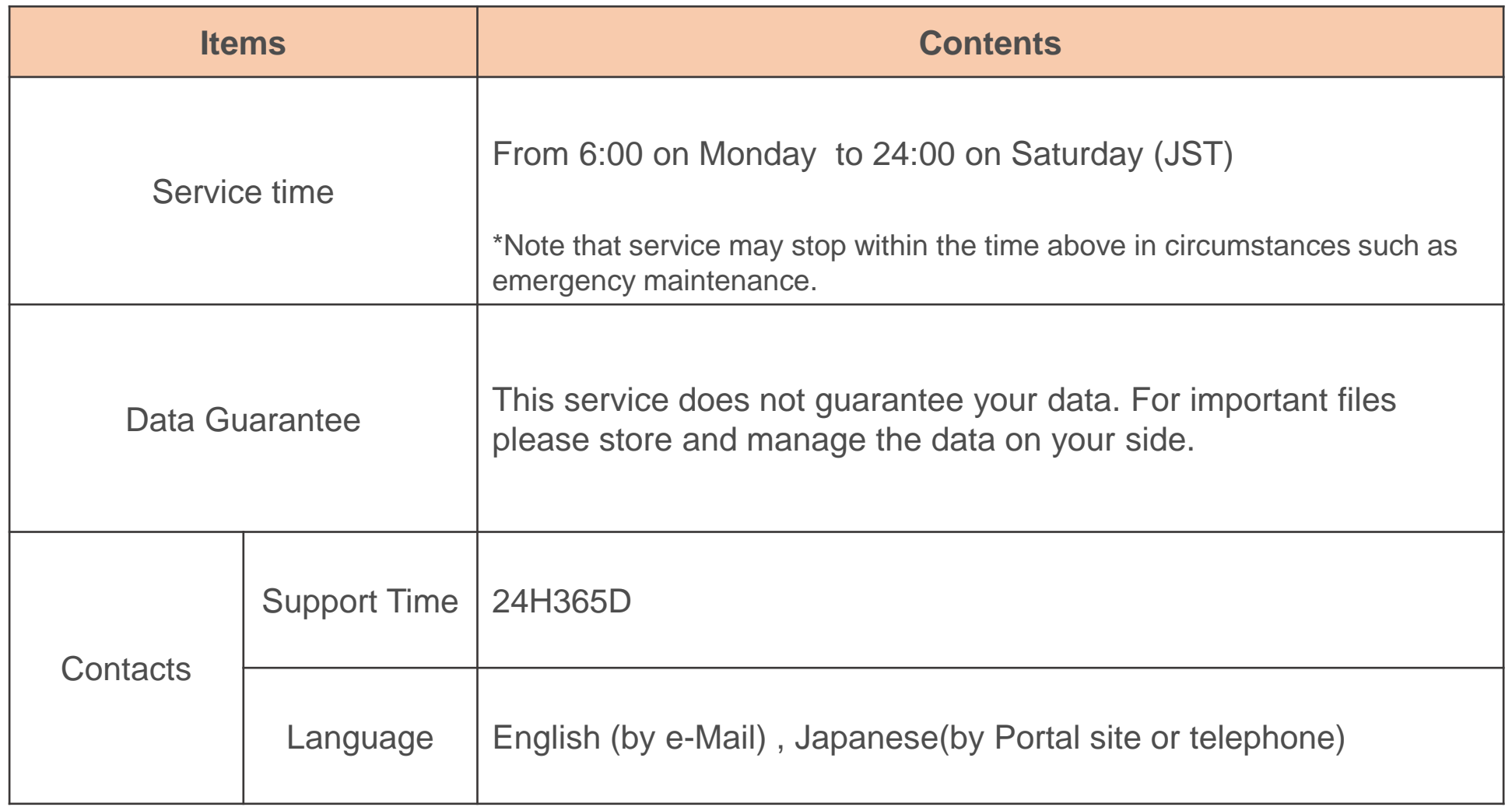

## **Appendix4.Notice for using D.e-Express**

- **1) D.e-Express servers are located in Japan and all transfer data is stored in those servers.**
- **2) Our customers have to comply with all regulations both of domestic and international including regulation for transfer personal data to the third country.**

Example: EU legal framework of data protection -> Model Contracts for the transfer of personal data to third countries (http://ec.europa.eu/justice/data-protection/document/international-transfers/transfer/index\_en.htm )

> **Our company shall not be liable for damages caused by customers' violation of regulations.**

# **END**